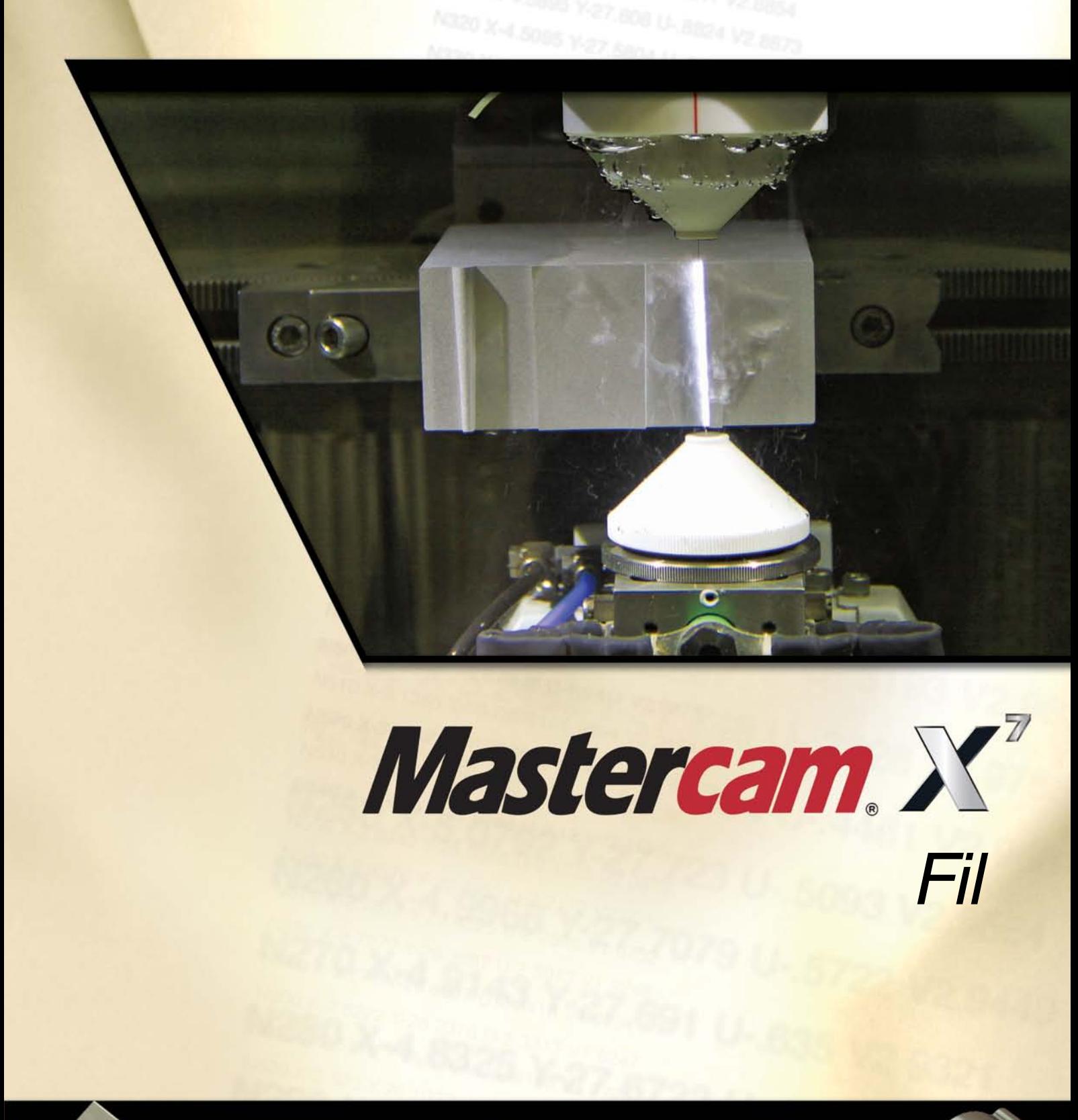

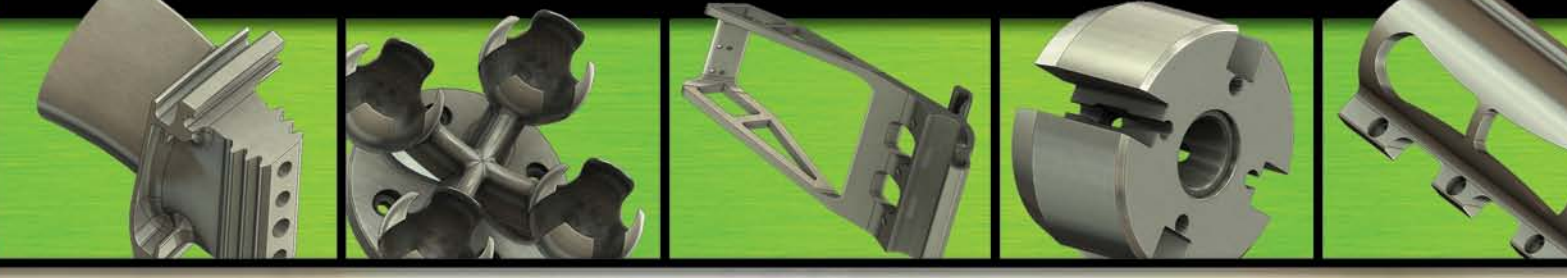

La référence mondiale en FAO

### *Modélisation puissante*

L'interface utilisateur de Mastercam rend le travail de modélisation plus facile que jamais. Chaque entité géométrique en cours de création est paramétrée. Cette caractéristique permet la modification de tous les paramètres de l'entité afin d'obtenir exactement celle que vous souhaitez.

*Mastercam créé un lien entre la géométrie d'une pièce et le parcours fil. Si vous modifiez la géométrie le parcours fil est corrigé automatiquement.*

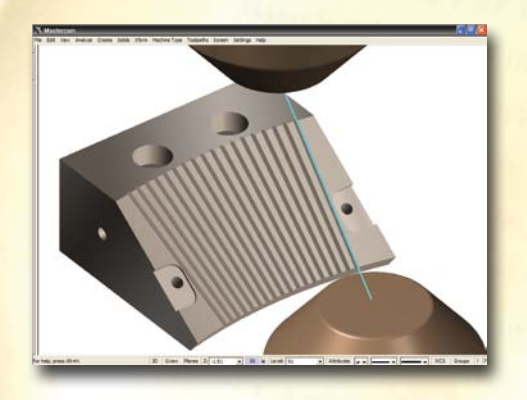

## *Faciliter le travail du programmeur*

Une FAO ne doit pas seulement être une aide à la création de trajectoires de découpe fil. Mastercam dispose de fonctions d'une grande efficacité à toutes les étapes de l'élaboration d'un programme CN.

- Les parcours fil sont liés à la géométrie de la pièce. Modifiez n'importe quel élément du profil et le parcours est modifié automatiquement.
- La fonction « Recherche des modifications » détecte les modifications effectuées sur une pièce au moment de son chargement à l'écran et vous aide à mettre à jour le programme d'usinage. Vous avez ainsi la certitude de toujours programmer la dernière version d'une pièce.
- Les bibliothèques de techno sont modifiables par l'utilisateur afin de mémoriser les réglages de régime et autres données des registres des passes d'ébauche et de finition.
- Mastercam propose une version machine à fil Agie® équipée de CN Agievision®. Le programmeur retrouve ainsi sur l'écran Mastercam les paramètres qu'il connait sur l'écran des machines Agie®.
- La vérification volumique des trajectoires d'outil permet de visualiser la pièce telle qu'elle apparaîtra à la fin de l'usinage sur la machine à fil.

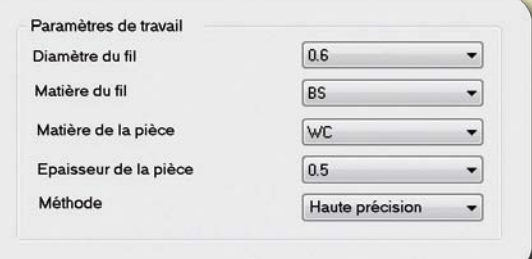

*Boîte de dialogue des paramètres de découpe.*

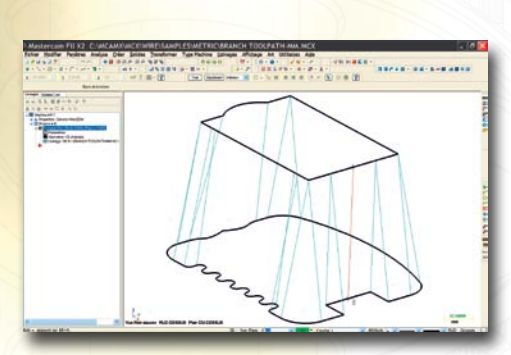

*Tracer simplement un contour haut et un contour bas pour programmer en 4 axes.*

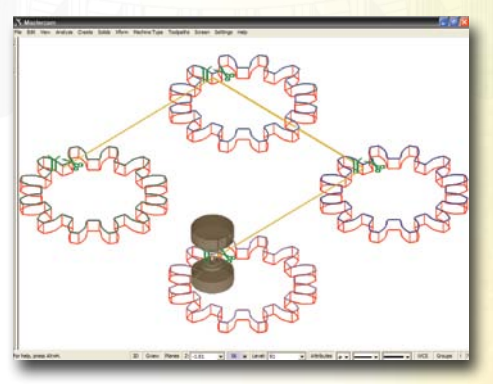

*Répétition d'usinage.*

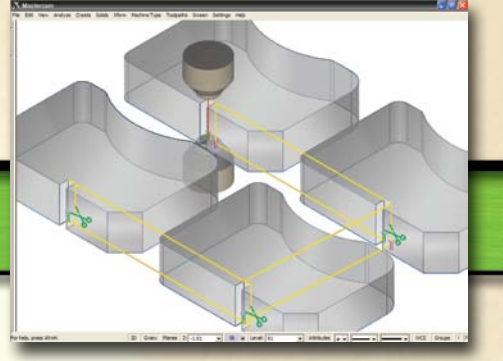

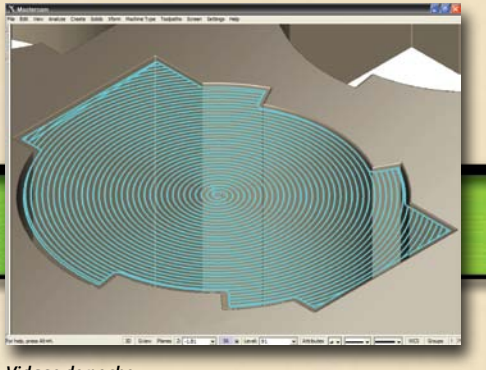

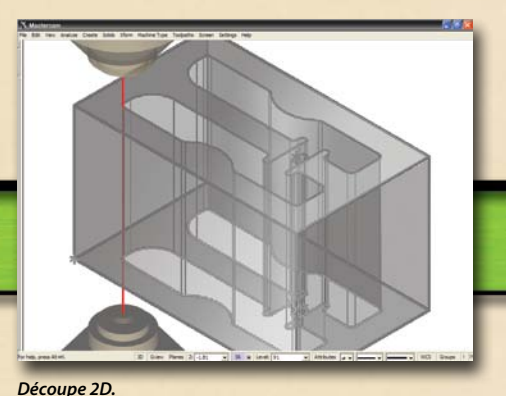

*Découpe des attaches après usinage de chaque pièce Vidage de poche. Découpe 2D. ou de toutes les pièces.*

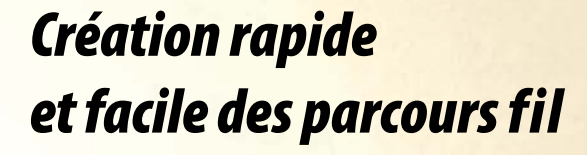

Mastercam dispose de toutes les fonctions indispensables à une FAO Fil performante. Parmi celles-ci :

- Programmation directe ébauche et finition en un seul chaînage des contours.
- Découpe 2 axes dépouillée ou non.
- Grignotage (vidage de poche).
- Synchronisation manuelle ou automatique en 4 axes.
- Passes de finition avec ou sans inversion de sens.
- Spécification d'état de surface par déviation cordale en 4 axes.
- Interpolation G2/G3 en 4 axes.
- Menu graphique de choix du profil de découpe : droite, dépouillée ou cylindre.
- Accostage et dégagement de la pièce ajoutés automatiquement.
- Sélection par fenêtre des contours à découper.
- Contrôle de la dépouille maximum permise par la machine d'érosion.
- Ajout de boucles extérieures à la pièce pour assurer les angles vifs.
- Insertion de cassages d'angle dans le parcours fil sans modifier la géométrie.
- Modification de techno, type d'angle, dépouille en tous points du contour.
- Copie de parcours fil pour répéter des pièces sans les dessiner.
- Stratégies indépendantes en entrée/sortie de pièce avec limitation des mouvements.
- Indication de la dépouille à la création du parcours fil ou après.
- Sélection et déplacement à la souris du point de départ d'un parcours vers une autre position.
- Réduction significative de la taille des programmes CN par filtrage (conversion des petits mouvements en lignes ou arcs).
- Création automatique des attaches. Stops définis par le programmeur.
- Option « pas de chute », des attaches, force un recouvrement de passes et évite la chute de petits lopins de matière.
- Découpe des attaches après usinage de chaque pièce ou de toutes.
- Création simple des attaches sur des contours ouverts.

# *Développements spécifiques*

Une fonction spécialisée simplifie toujours le travail du programmeur. Mastercam est un logiciel ouvert, ce qui offre la possibilité de développer des fonctions destinées à une application particulière et permet de gagner beaucoup de temps tout en éliminant les tâches répétitives. Pour des informations plus complètes prendre contact avec votre distributeur Mastercam.

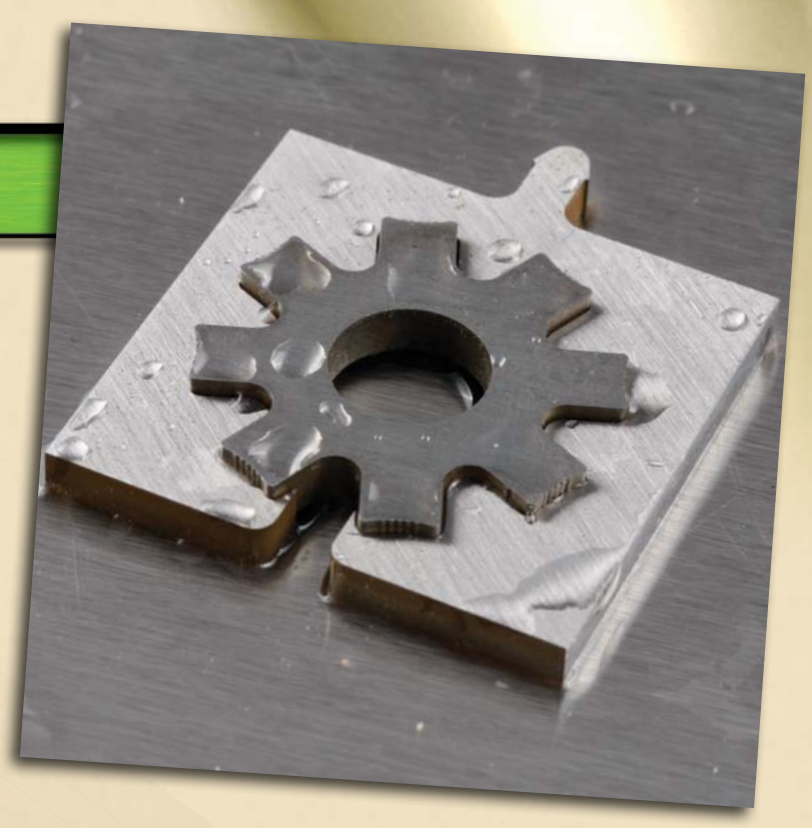

#### **Configuration matérielle minimum**

• **Processeur :** 

32 bits ou 64 bits compatible Intel® ou AMD supportant SSE 2

**• Système d'exploitation :** Windows 7 ou Windows 8 64 bits

**• Mémoire :** 

2 Go (32 bits) ou 4 Go (64 bits)

**• Taille du disque dur :**  40 Go

**• Carte graphique :** 256 Mo compatible OpenGL

**• Ecran :** 1280 X 1024

**• Produits Microsoft :**

Microsoft IE V6.0 ou ultérieur Excel et Word 2007 ou ultérieur

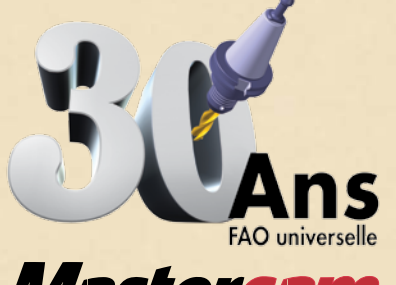

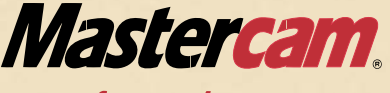

### ciyc software, inc.

Importateur : YP Technologie E-mail : infos@mastercam-france.com Site : www.mastercam-france.com

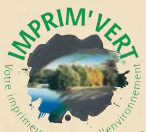

#### *Imp. Le Galliard / Cesson-Sévigné / 02 99 83 16 28*

### **Le bouquet FAO Mastercam Le bouquet FAO Mastercam**

Mastercam **Fraisage** Programmation fraisage 2 à 5 axes simultanés

Mastercam **Tournage** Programmation tournage

Mastercam **Décolletage** Programmation de décolleteuses

Mastercam **Fil** Programmation d'électro-érosion à fil 2 à 4 axes

Mastercam **Art** Conception et usinage de modèles artistiques

Mastercam pour **SolidWorks®** Mastercam dans Solidworks®

> Mastercam **Router** Programmation usinage bois

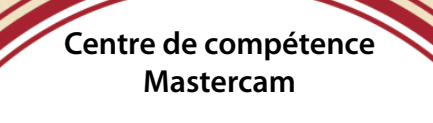

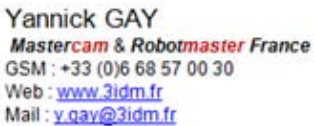